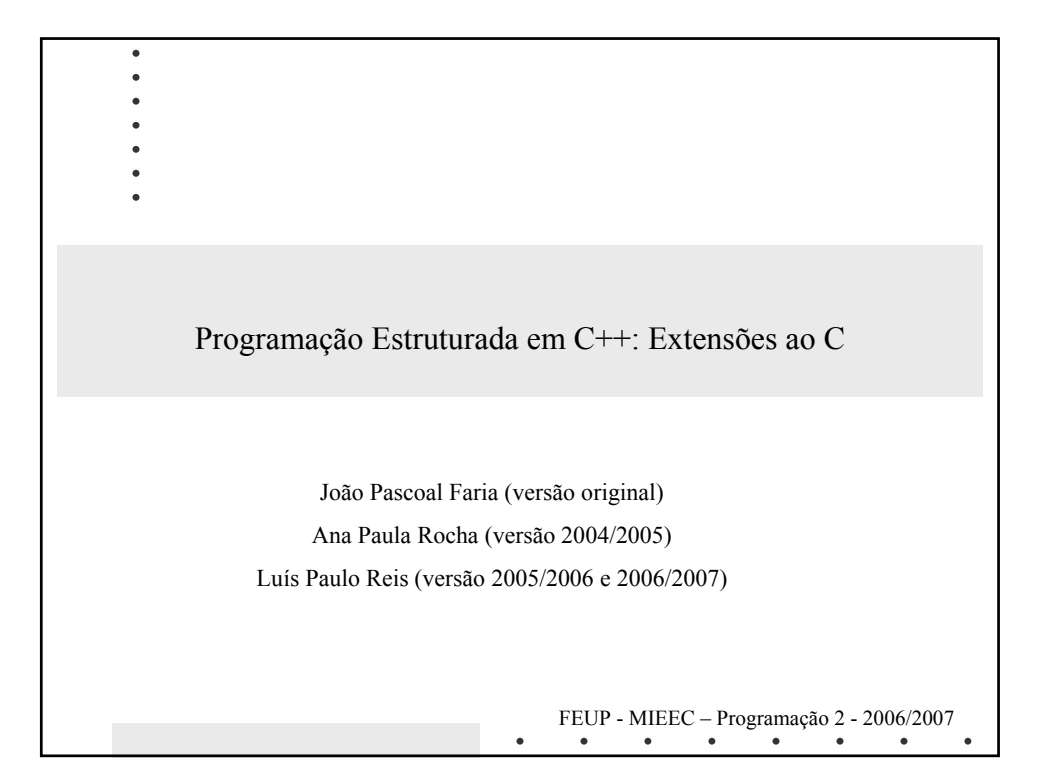

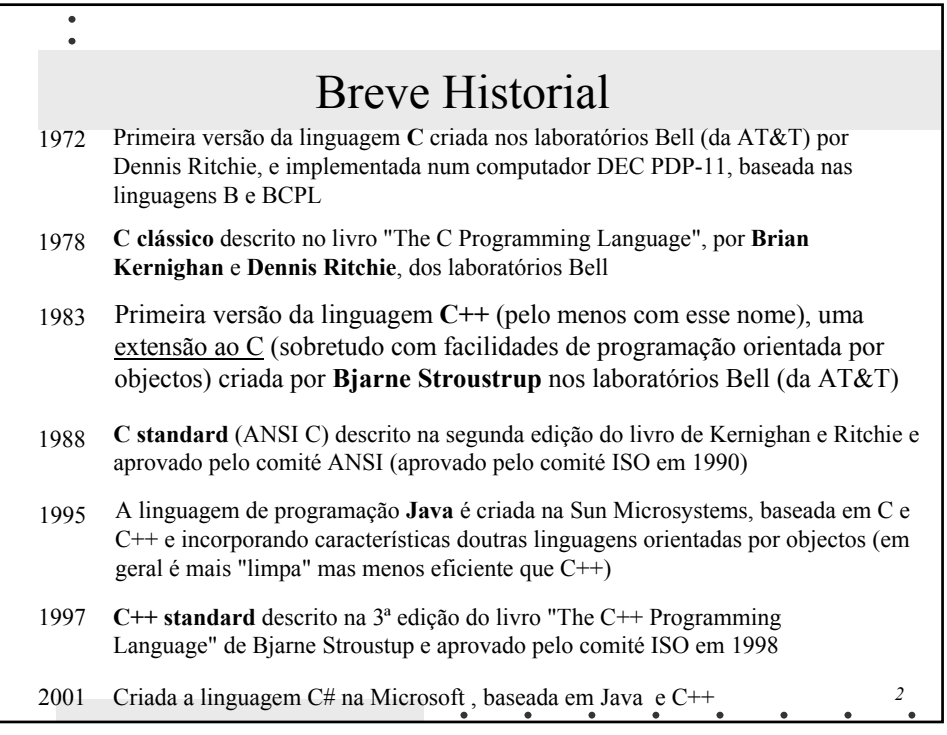

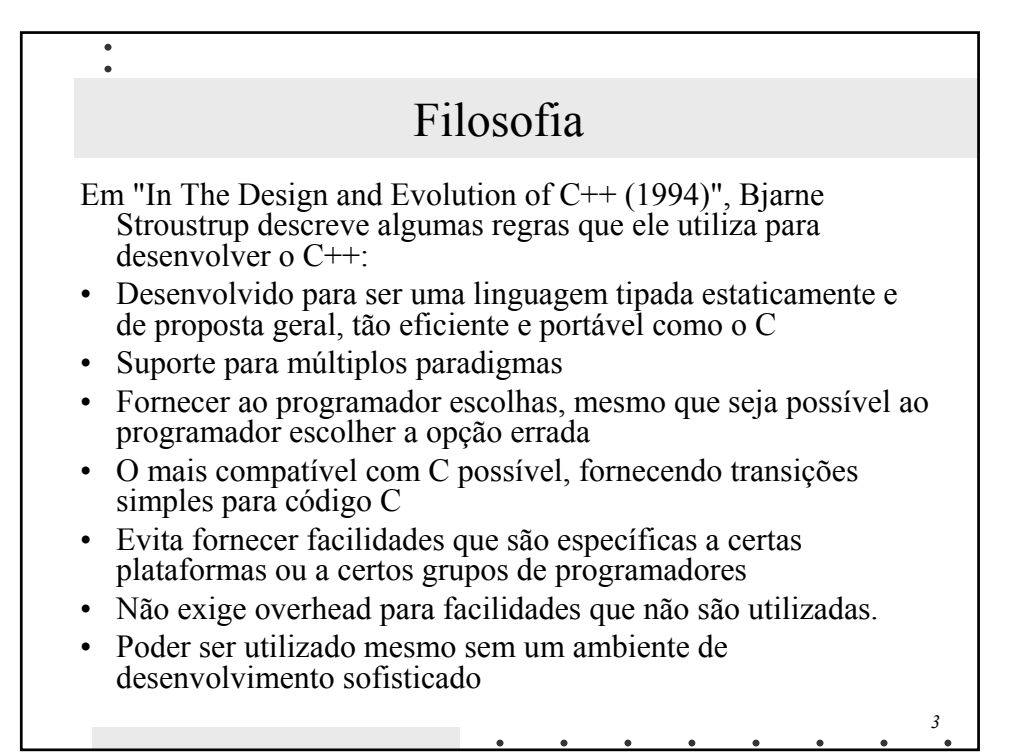

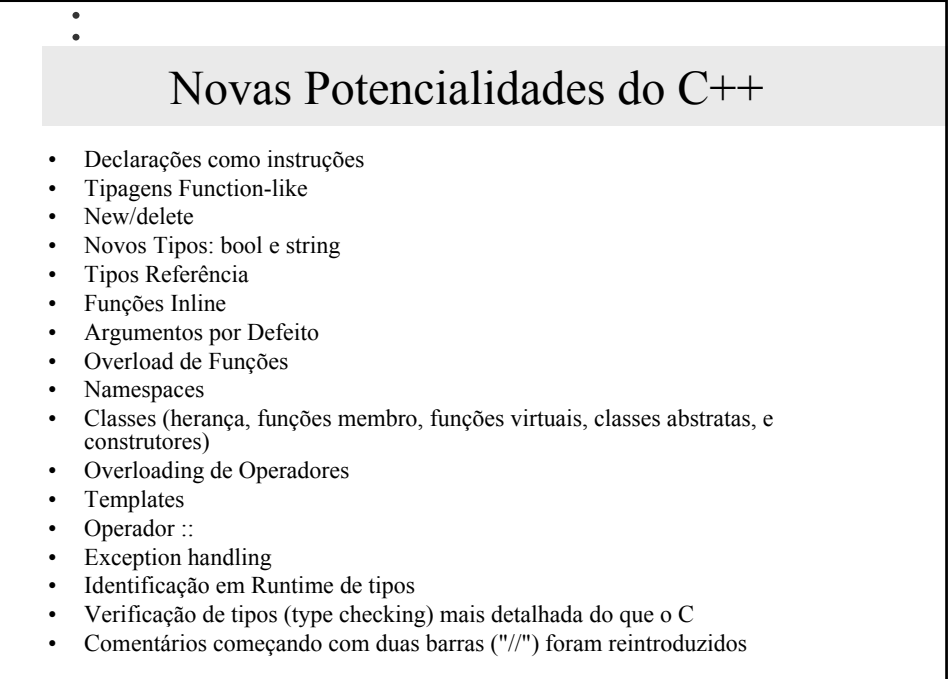

*4*

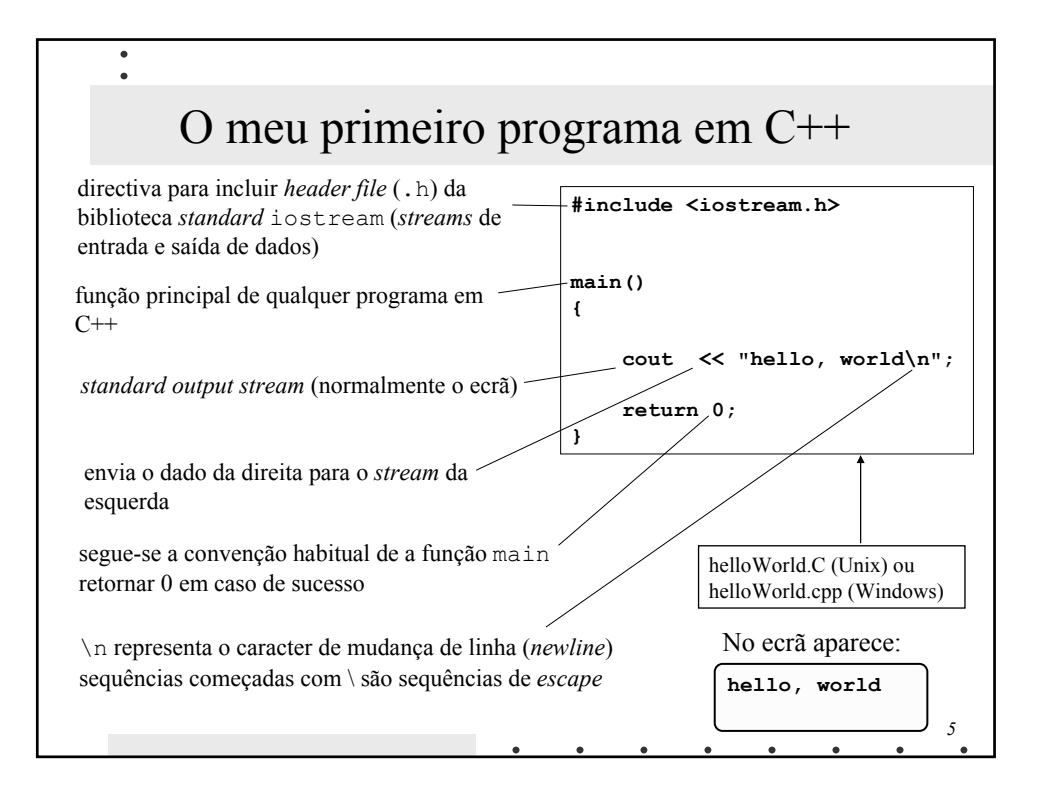

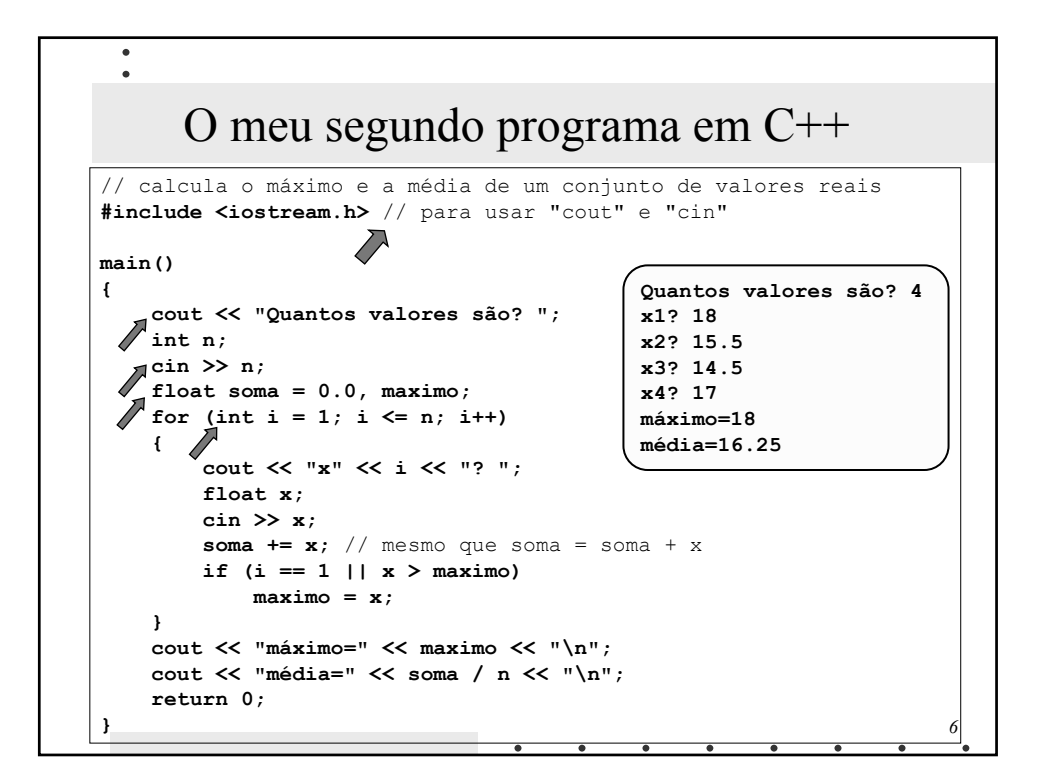

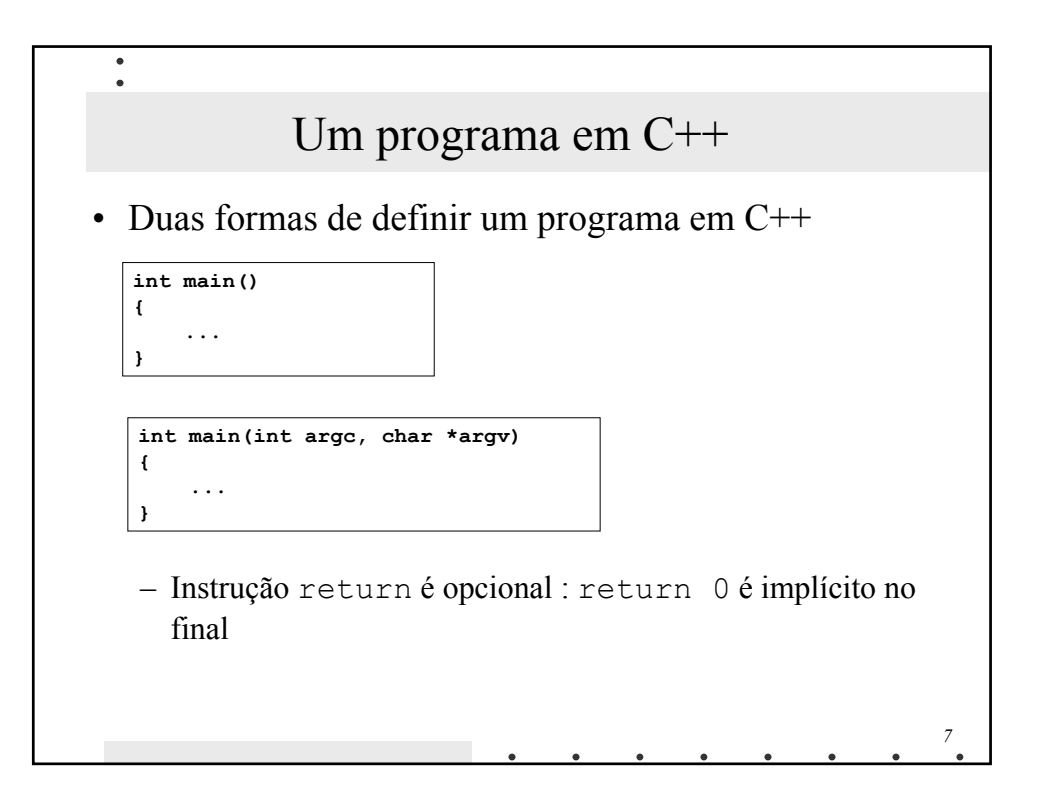

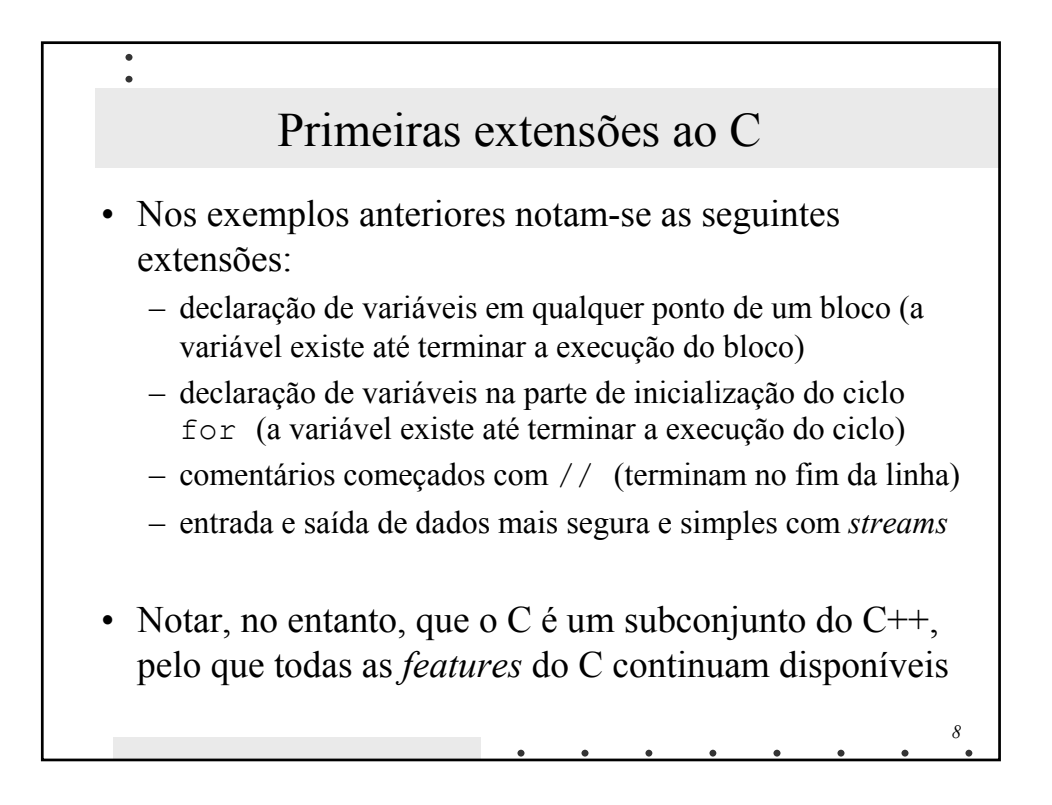

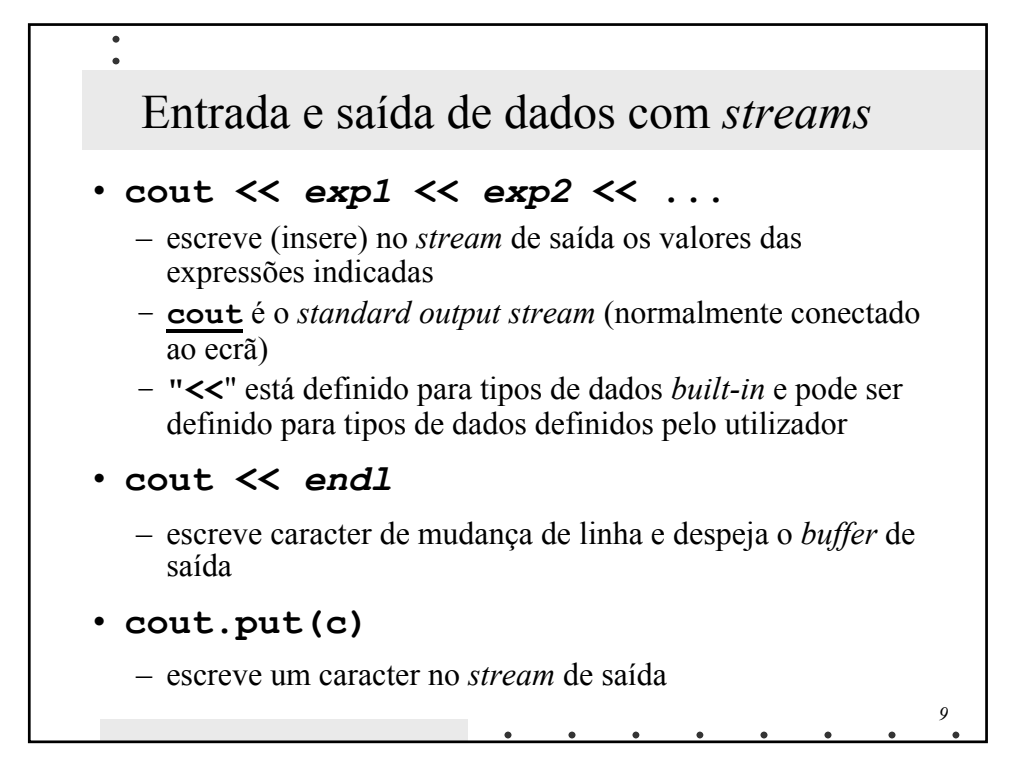

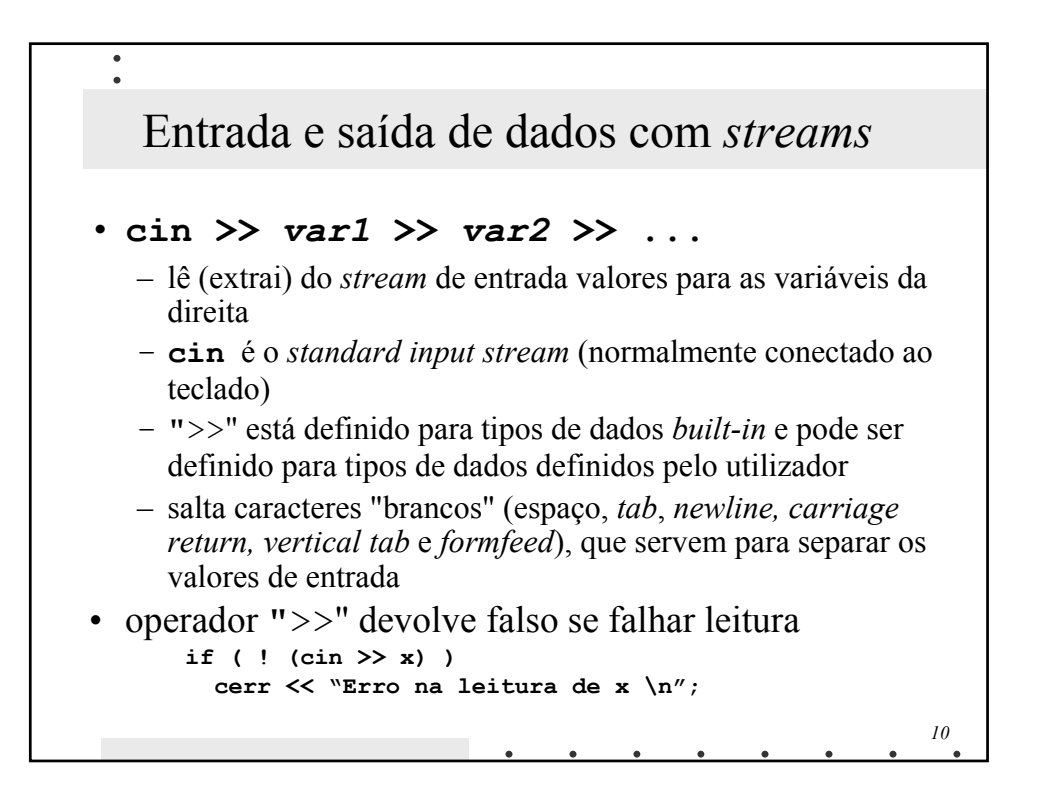

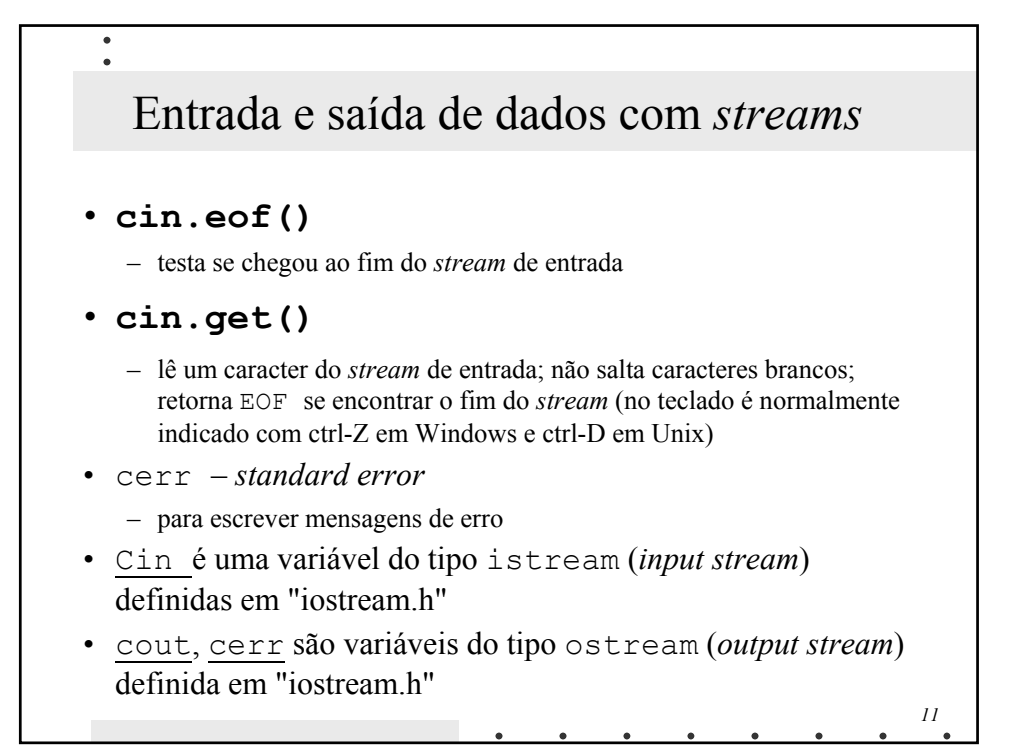

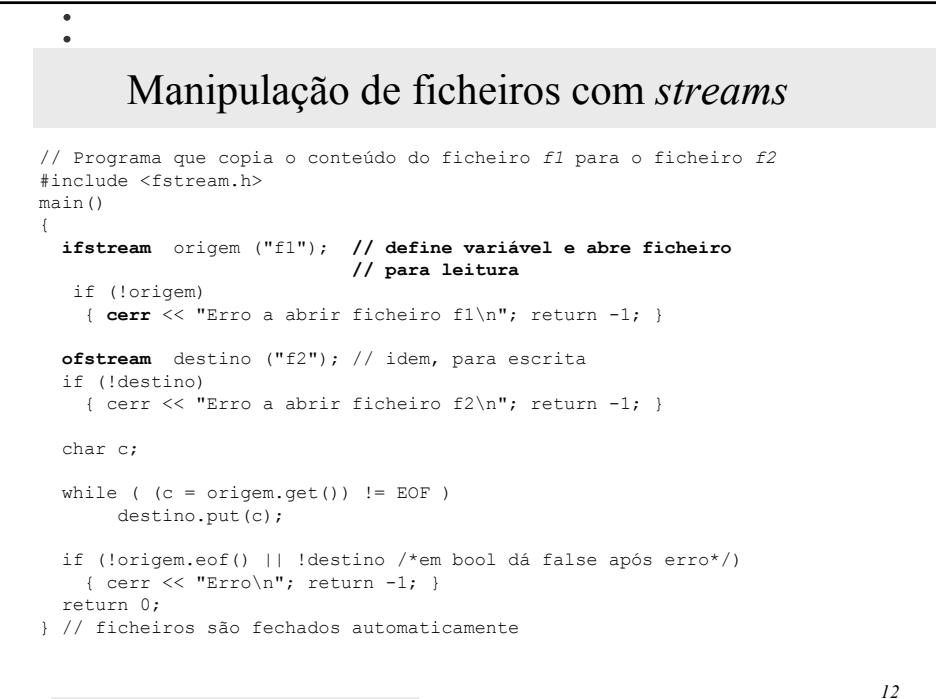

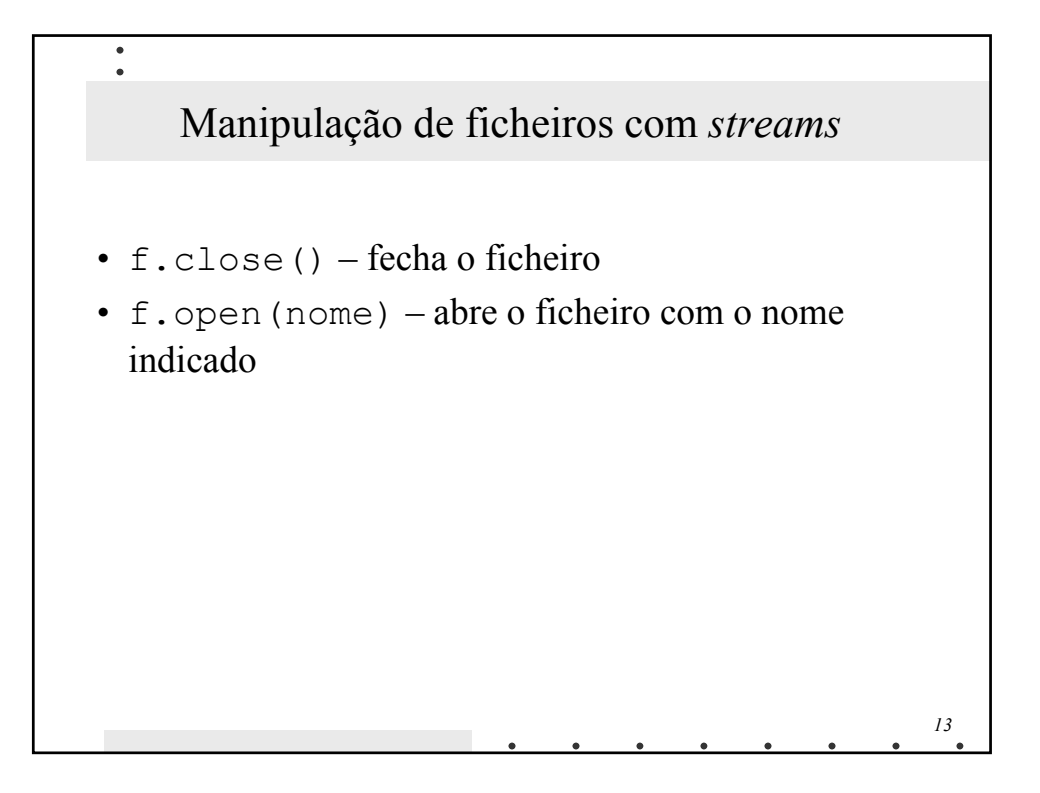

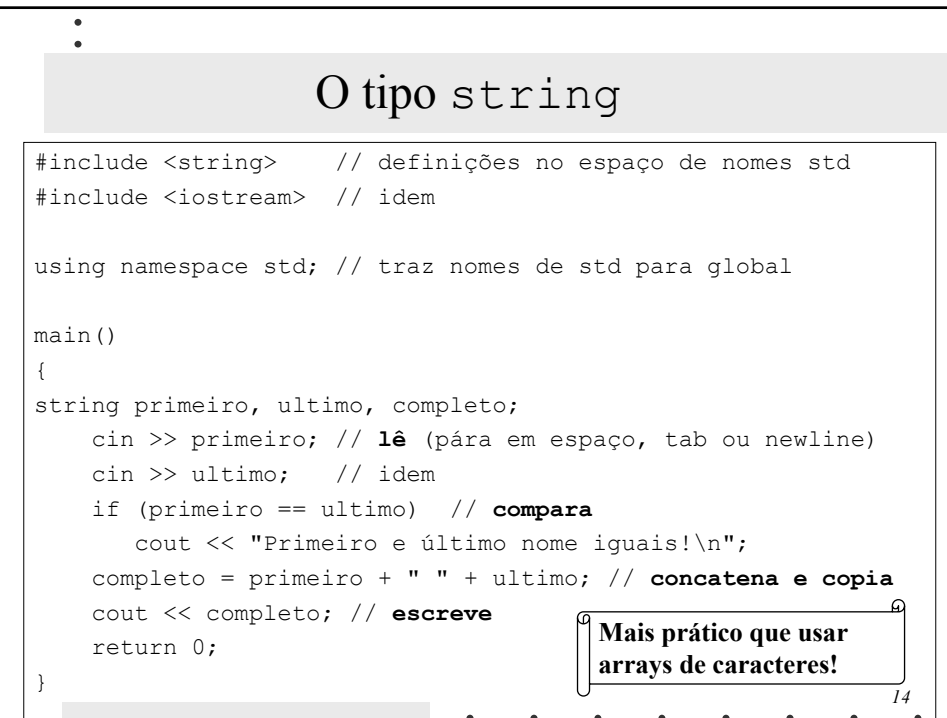

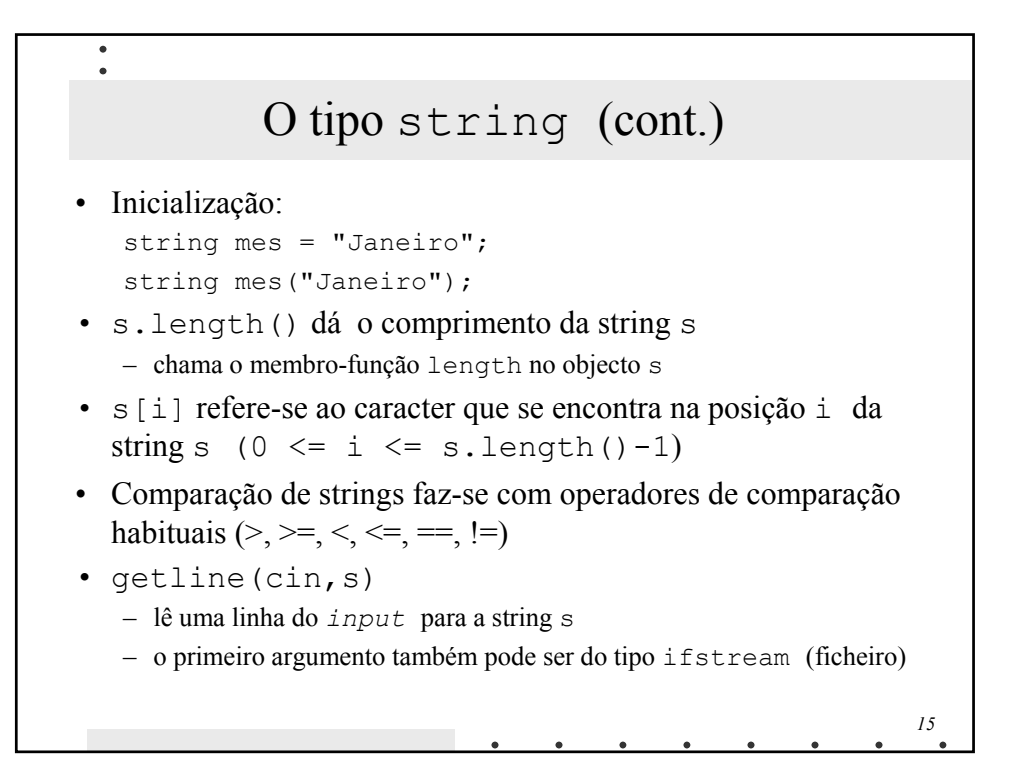

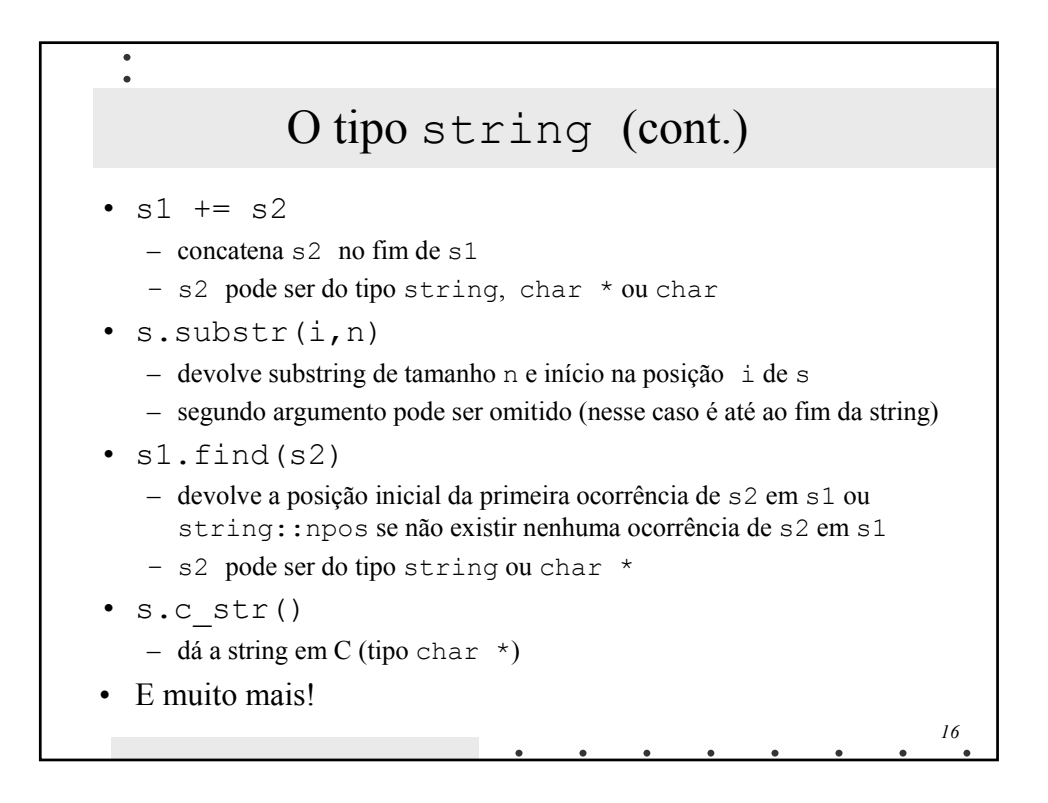

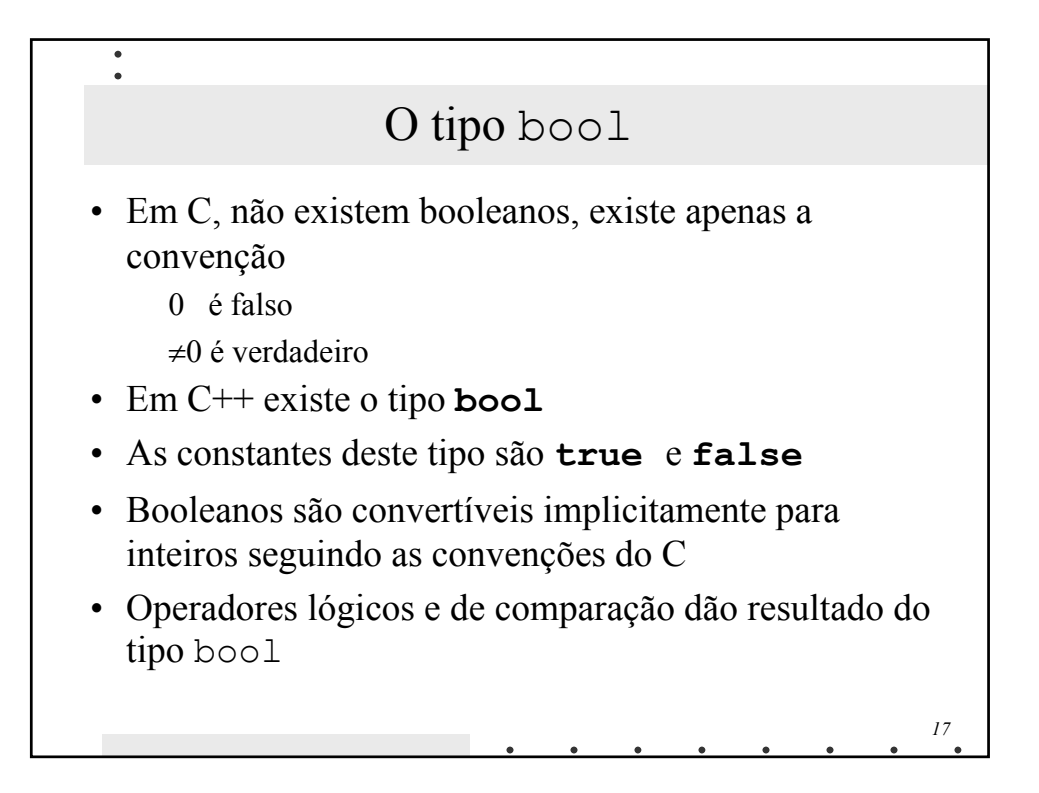

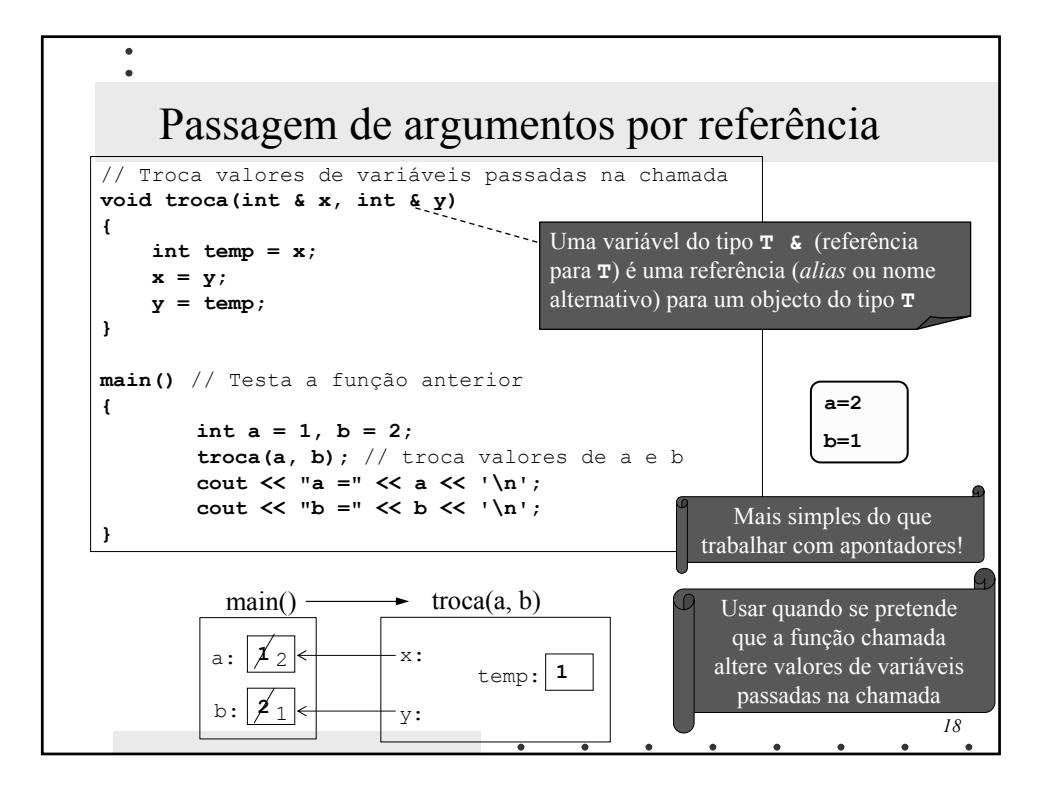

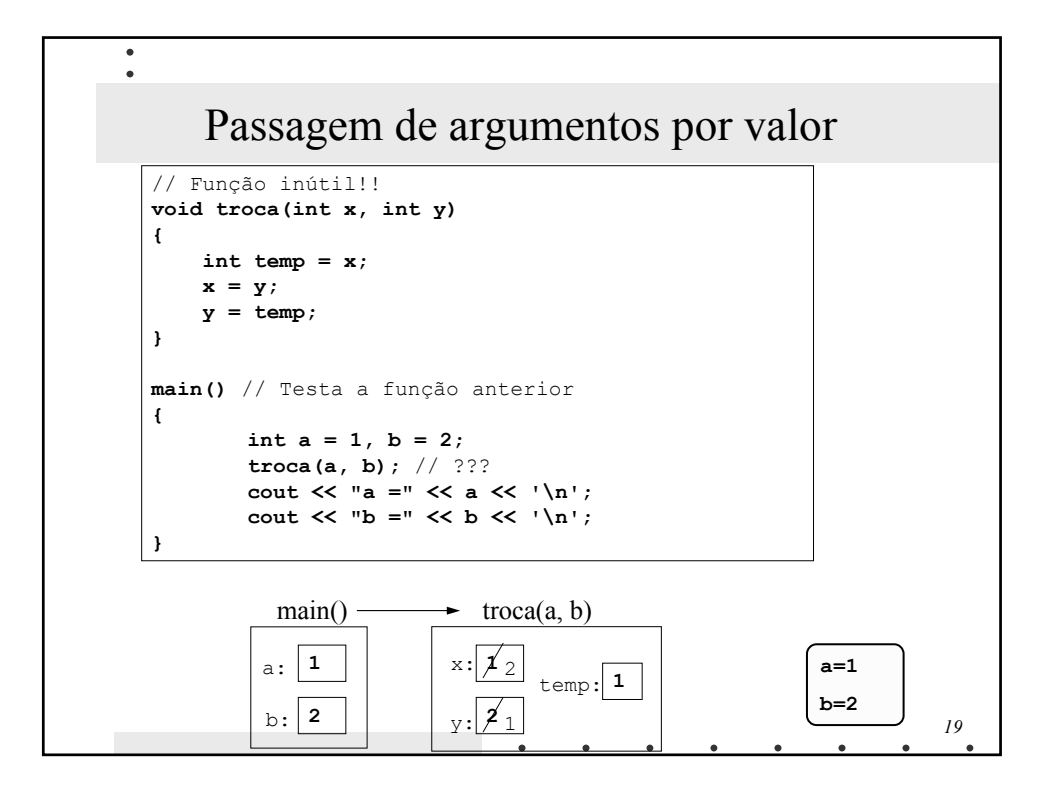

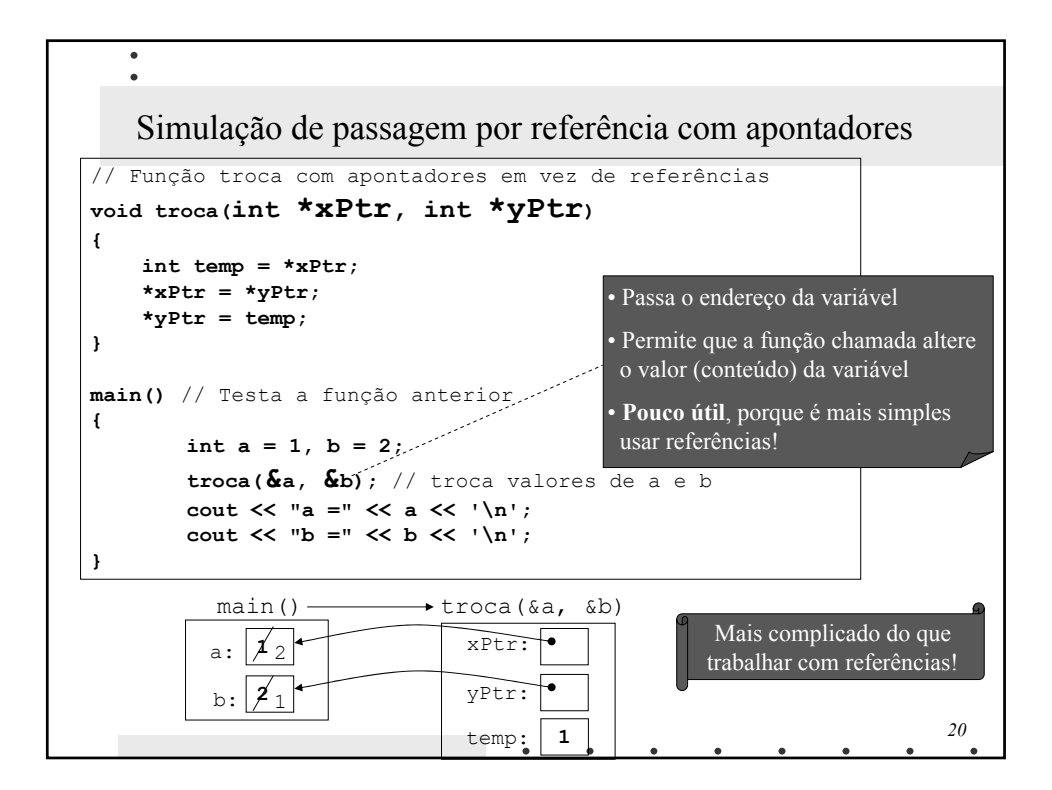

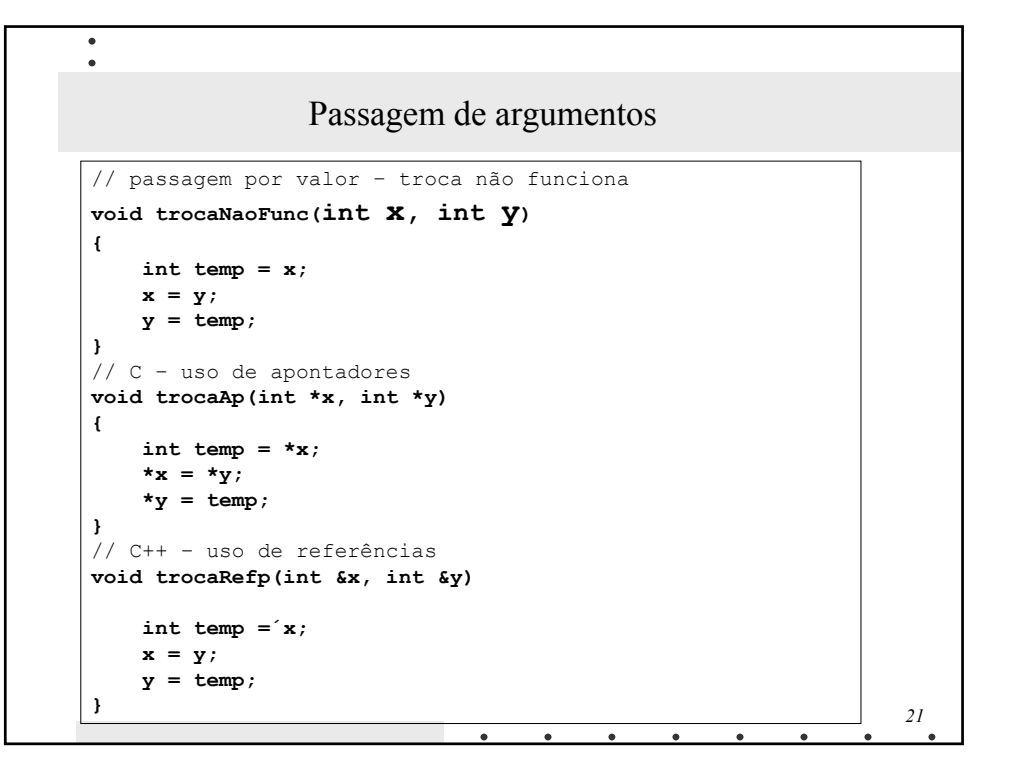

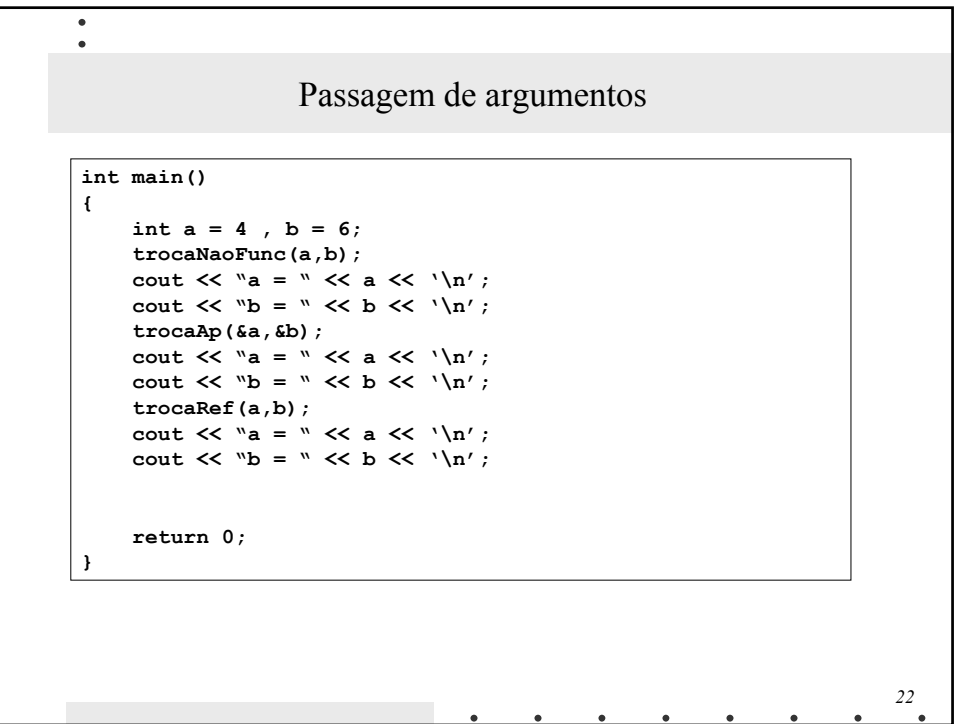

## Resumo de extensões ao C • Comentários começados em **//** (vão até ao fim da linha) • Definição de variáveis a meio de um bloco e na parte de inicialização da instrução **for** • Biblioteca alternativa de entrada e saída de dados baseada em *streams*, mais segura e mais simples

- Tipo string (da biblioteca standard) mais fácil de usar do que as strings *built-in* herdadas do C
- Tipo **bool** com valores **true** e **false**

 $\bullet$  $\bullet$ 

• Passagem de arguments por referência (dispensa apontadores)

*23*